## Cari Hesap Çalışma Bilgileri

Cari Hesap Çalışma Bilgileri, Cari hesaplar için geçerli olacak öndeğer ve parametrelerin kaydedilmesinde kullanılır. Cari Hesap Çalışma Bilgileri, Diğer İşlemler program bölümünde Çalışma Bilgileri menüsü altında yer alır.

Cari Hesap Çalışma Bilgileri alanları ve içerdiği bilgiler aşağıdaki şekildedir:

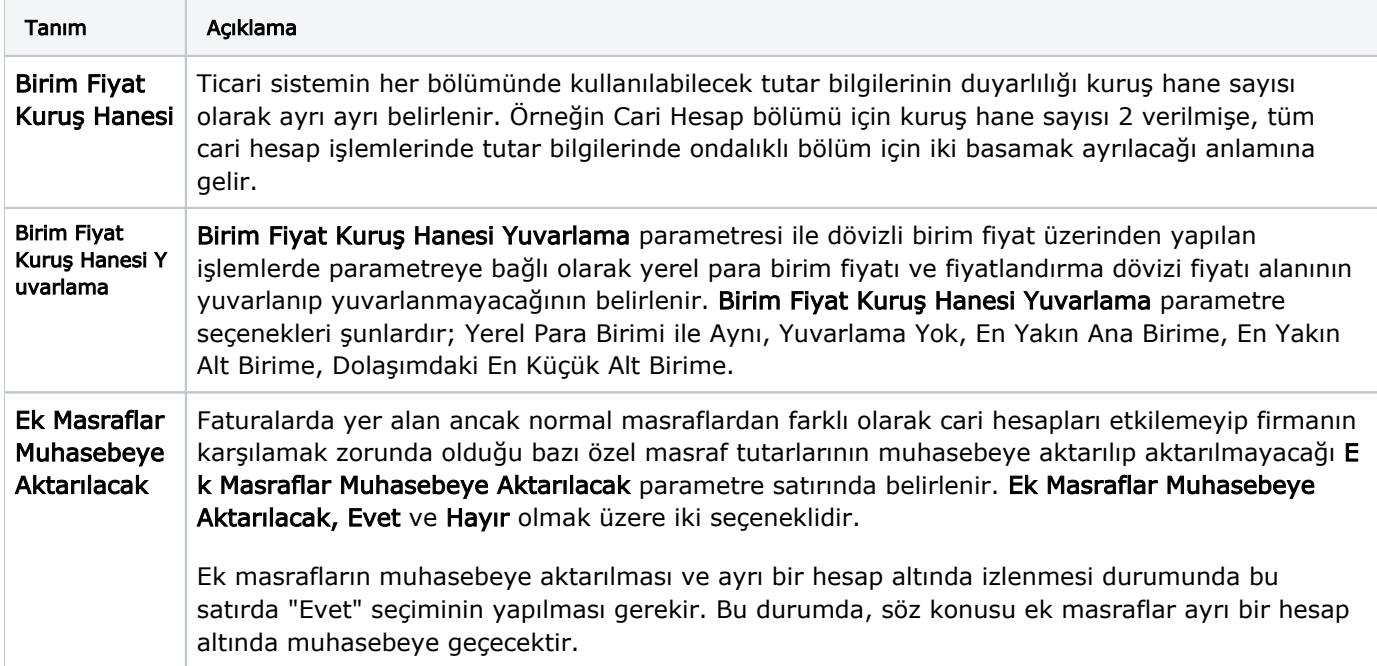

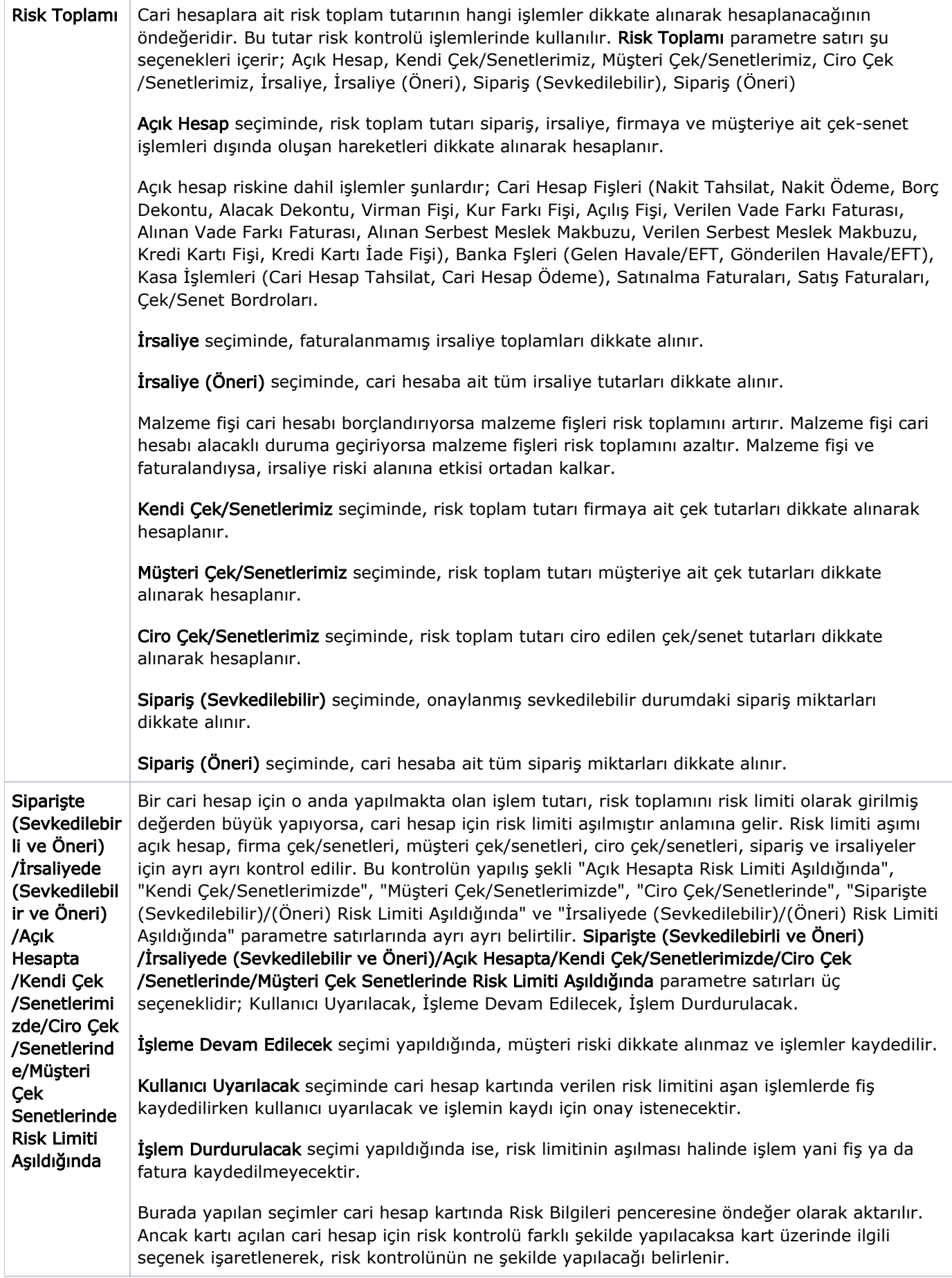

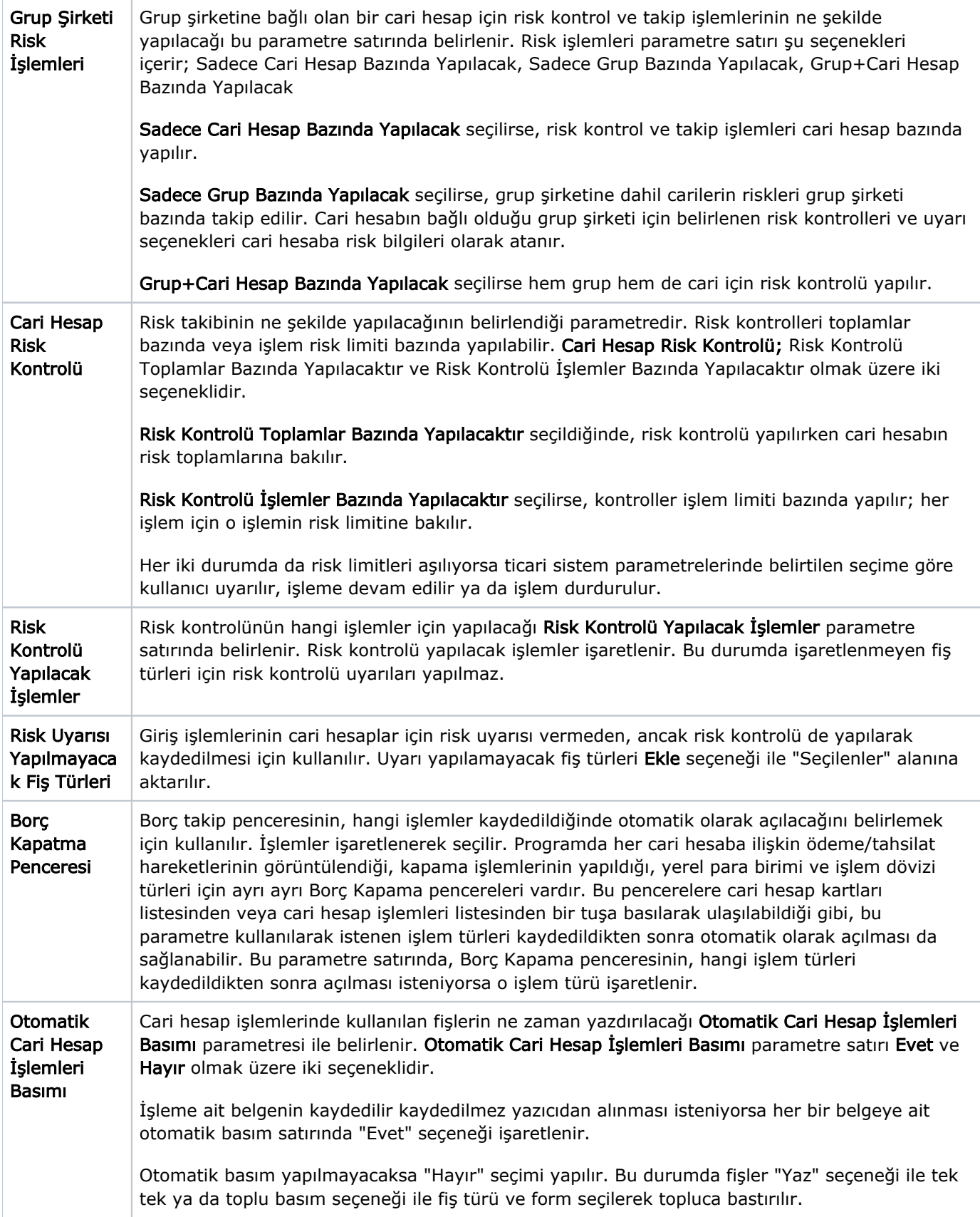

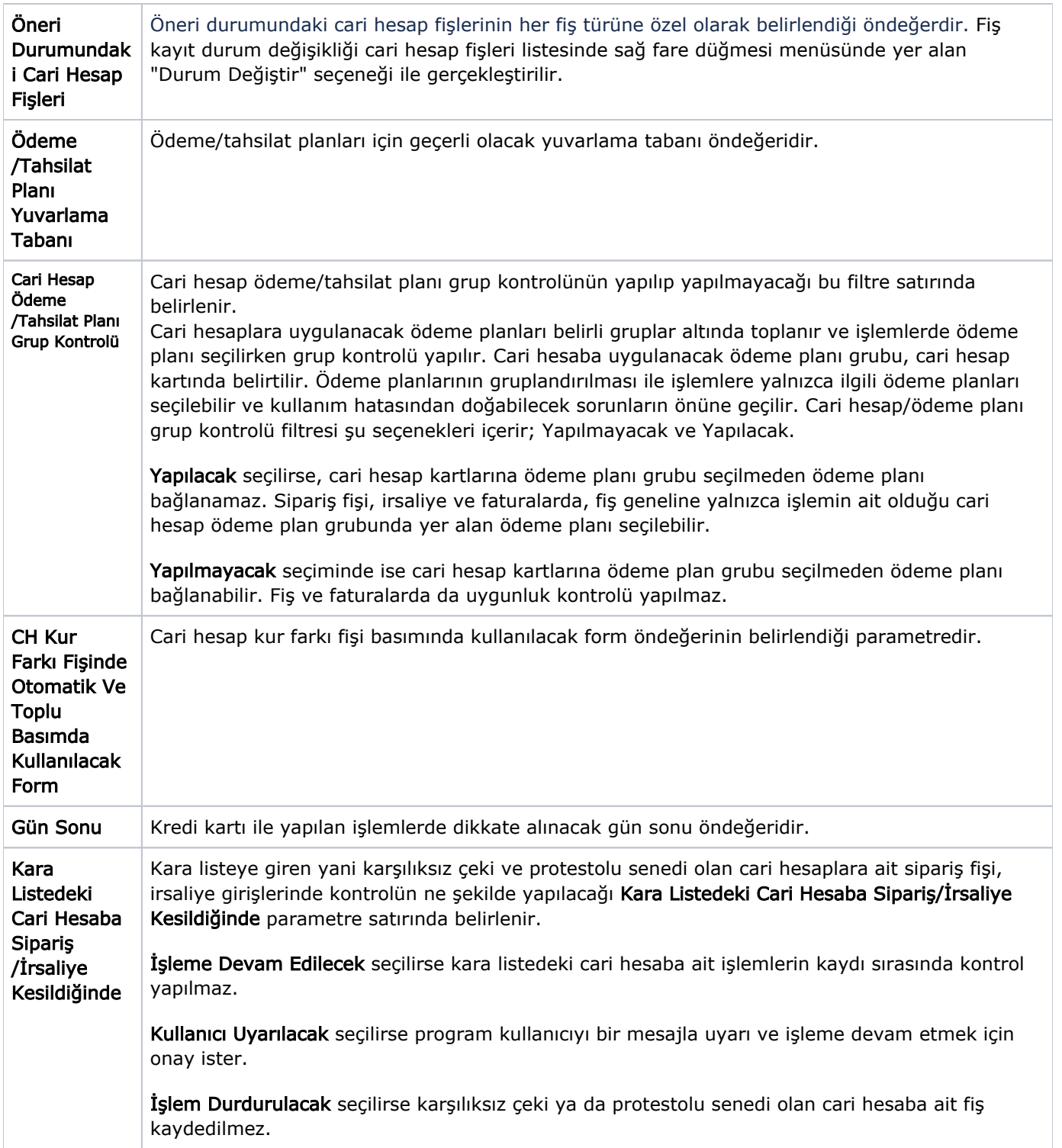

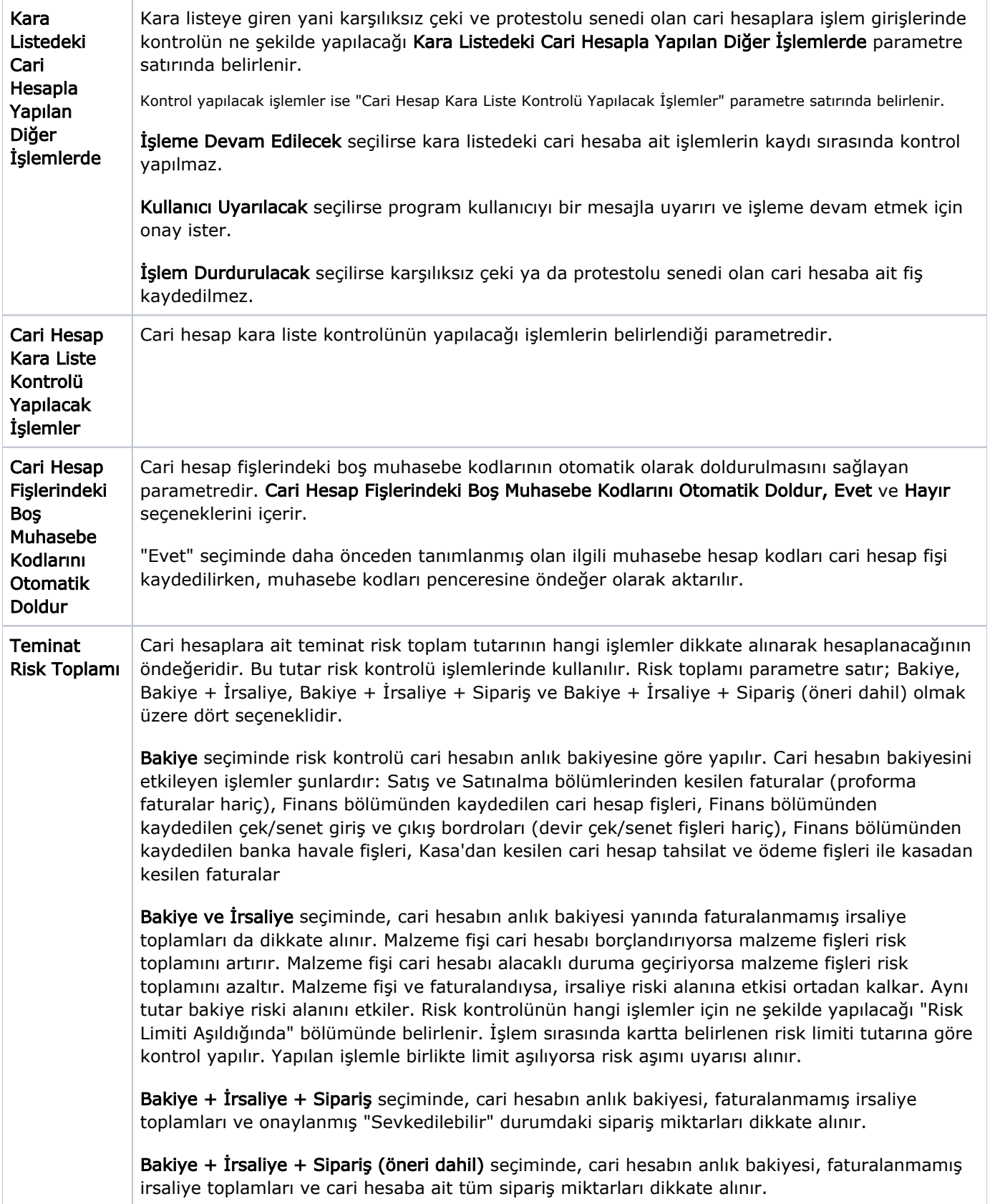

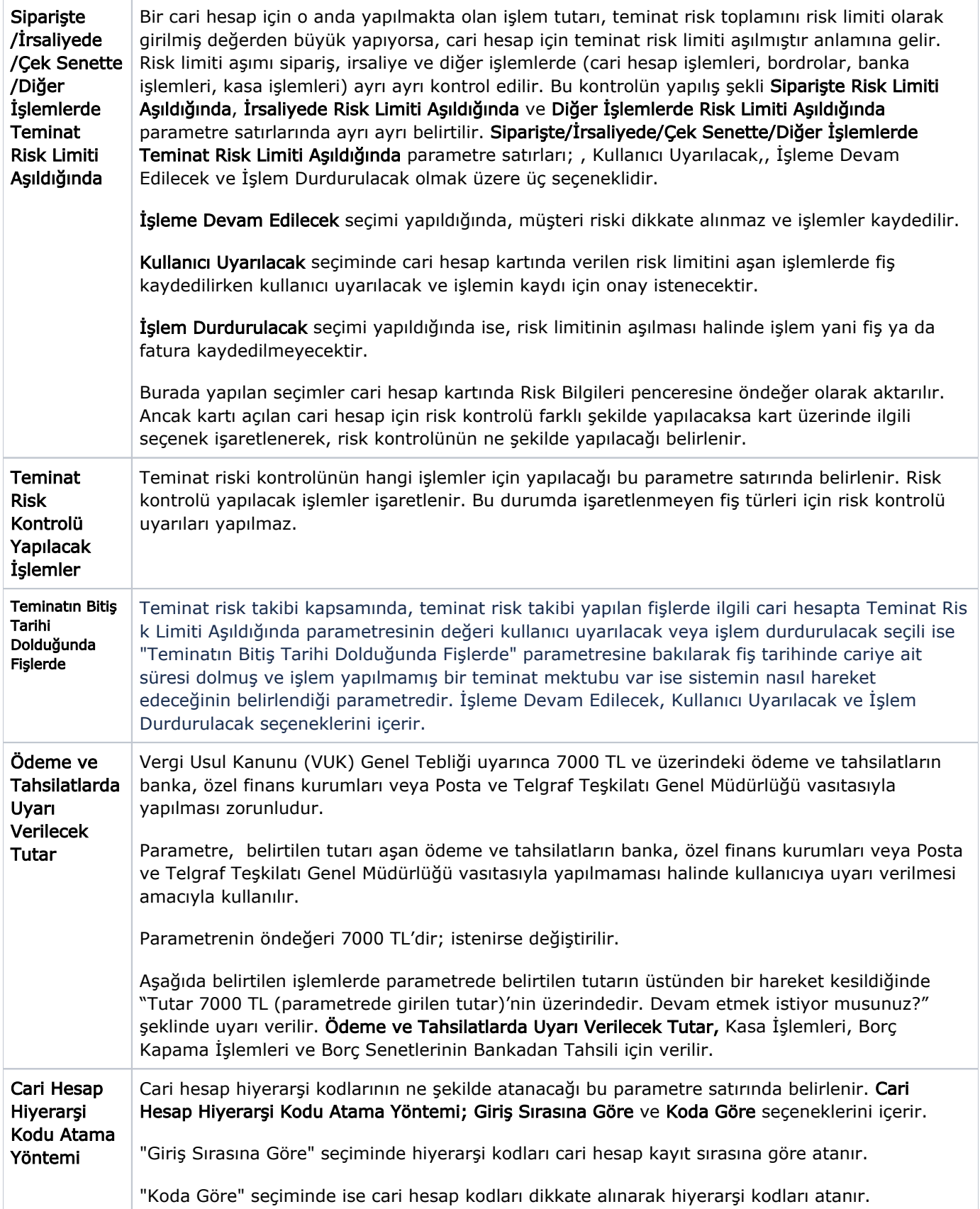

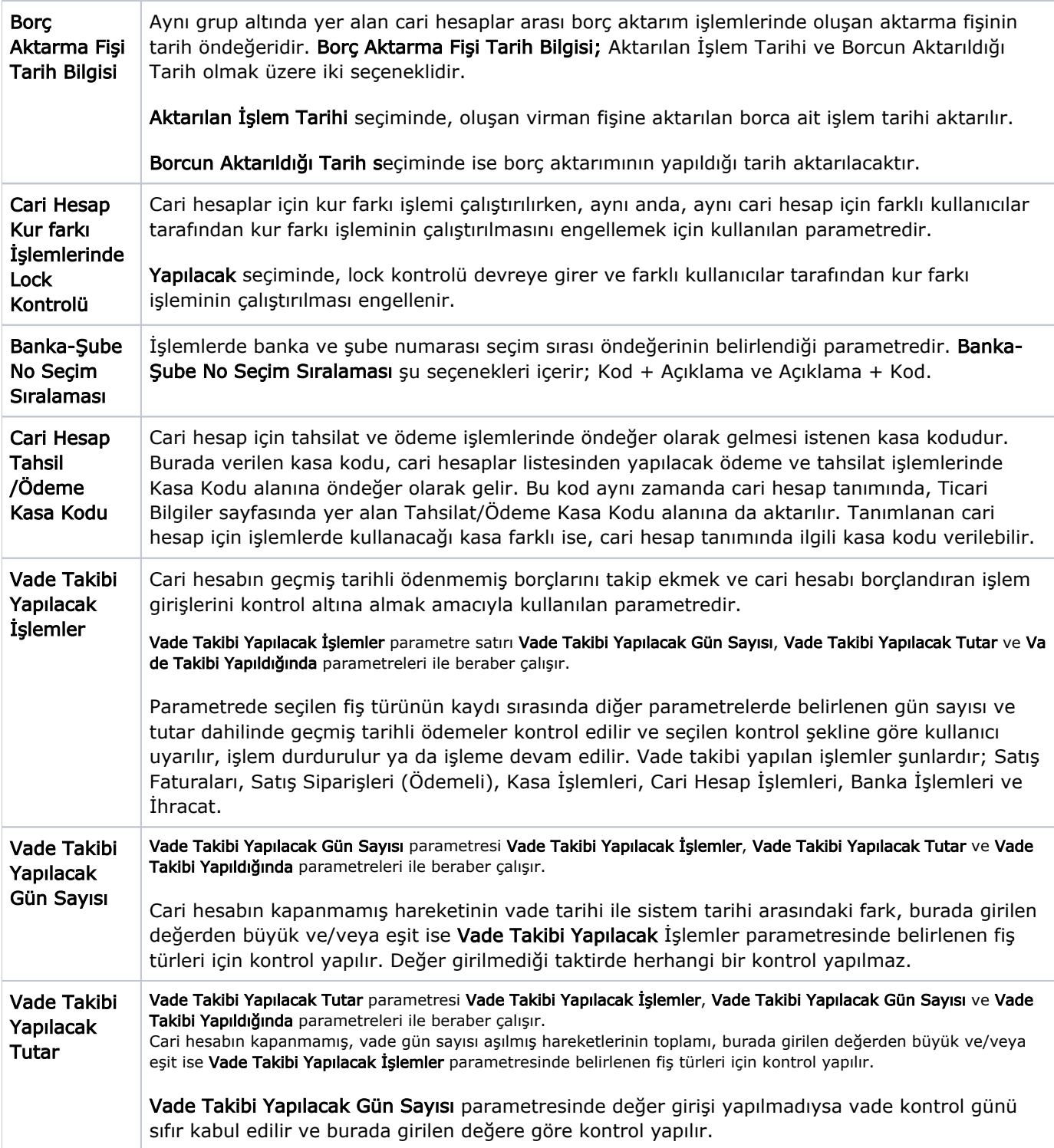

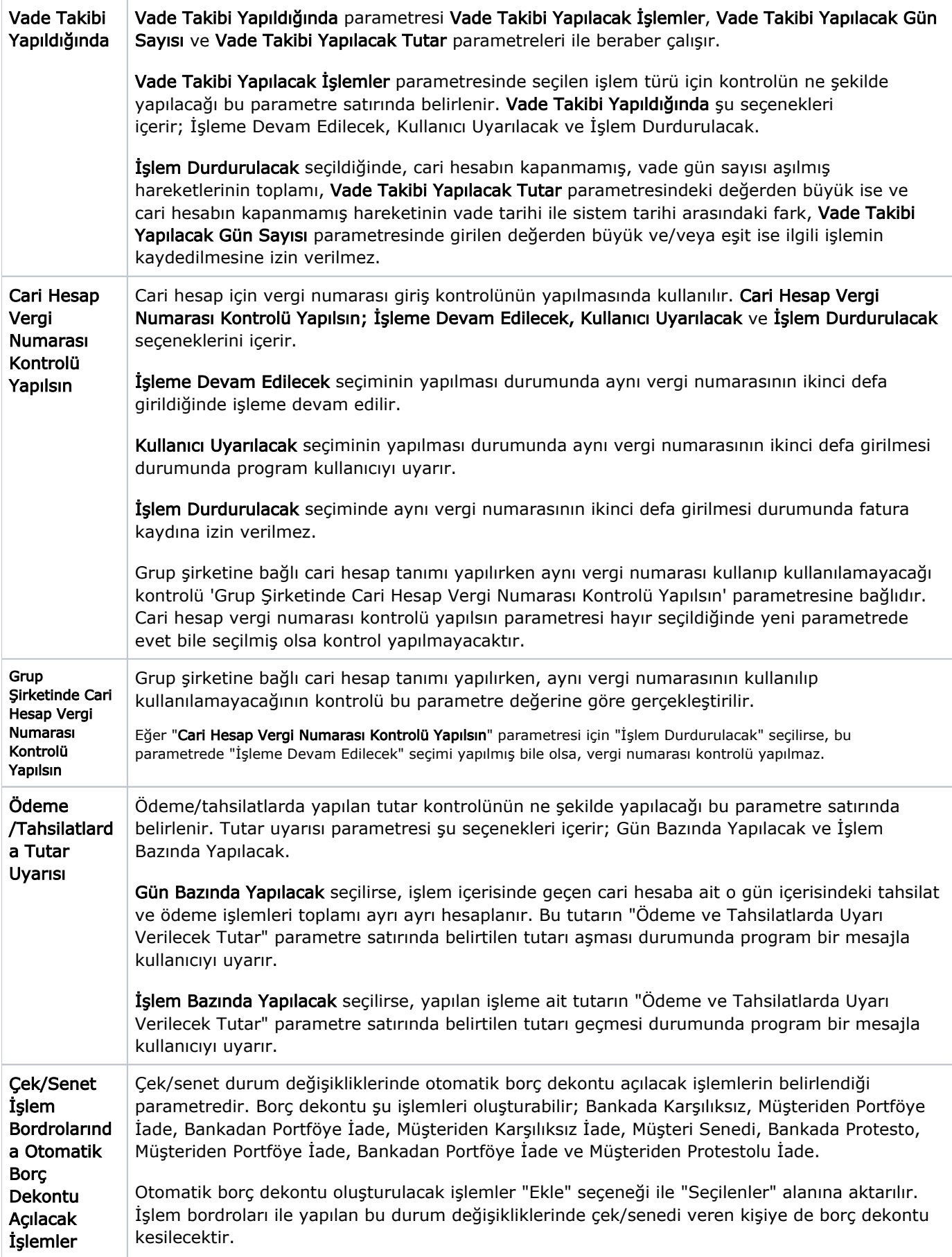

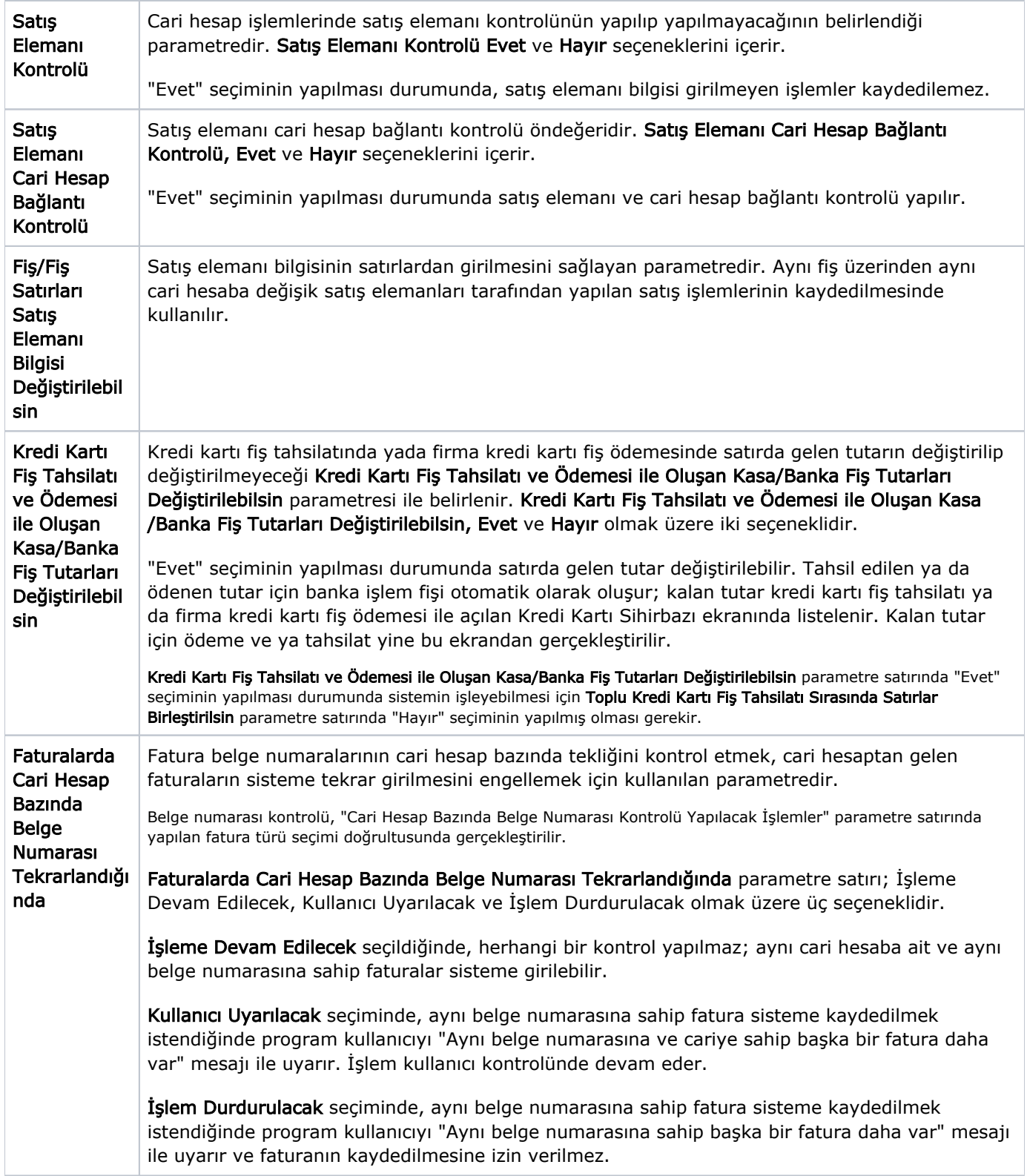

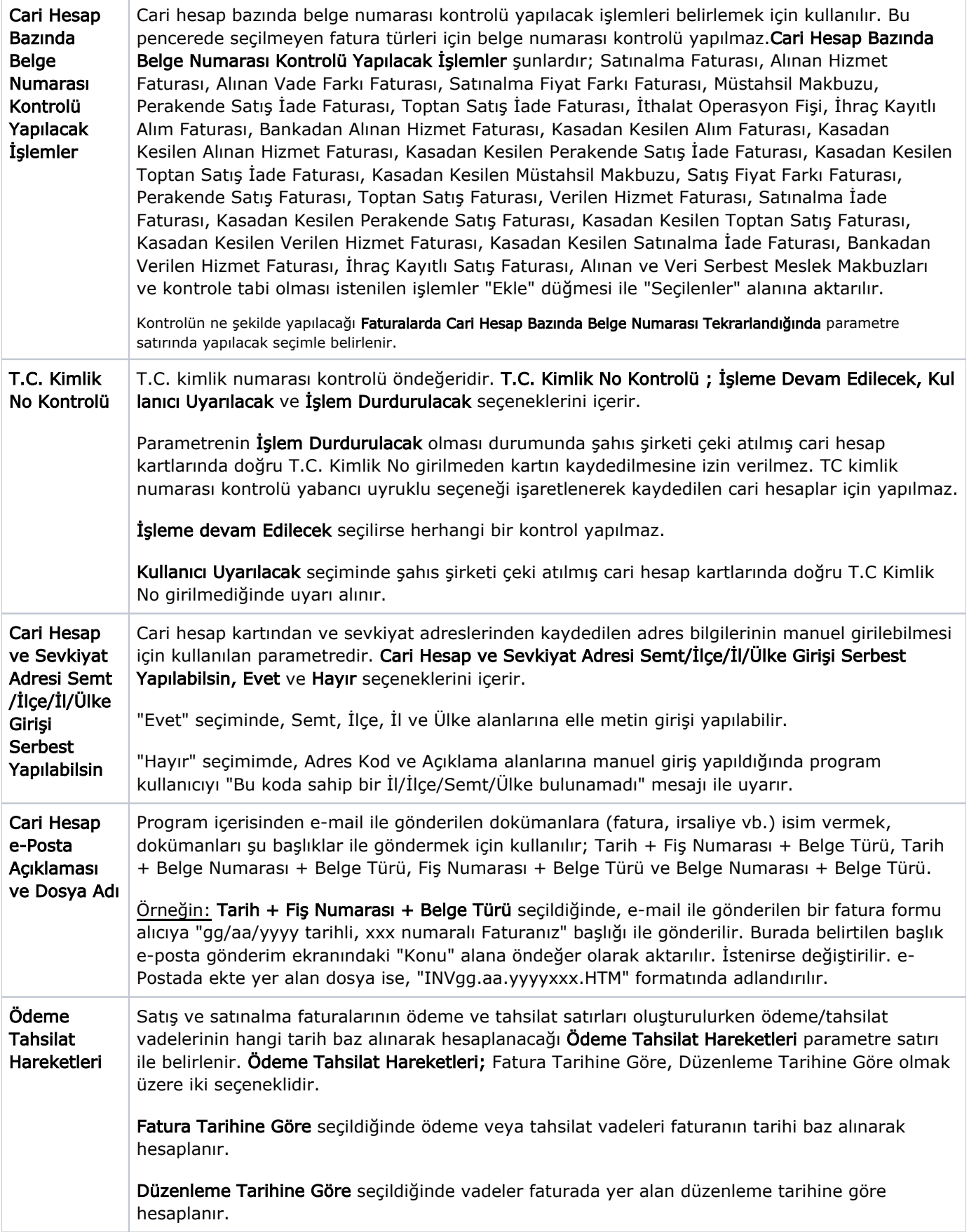

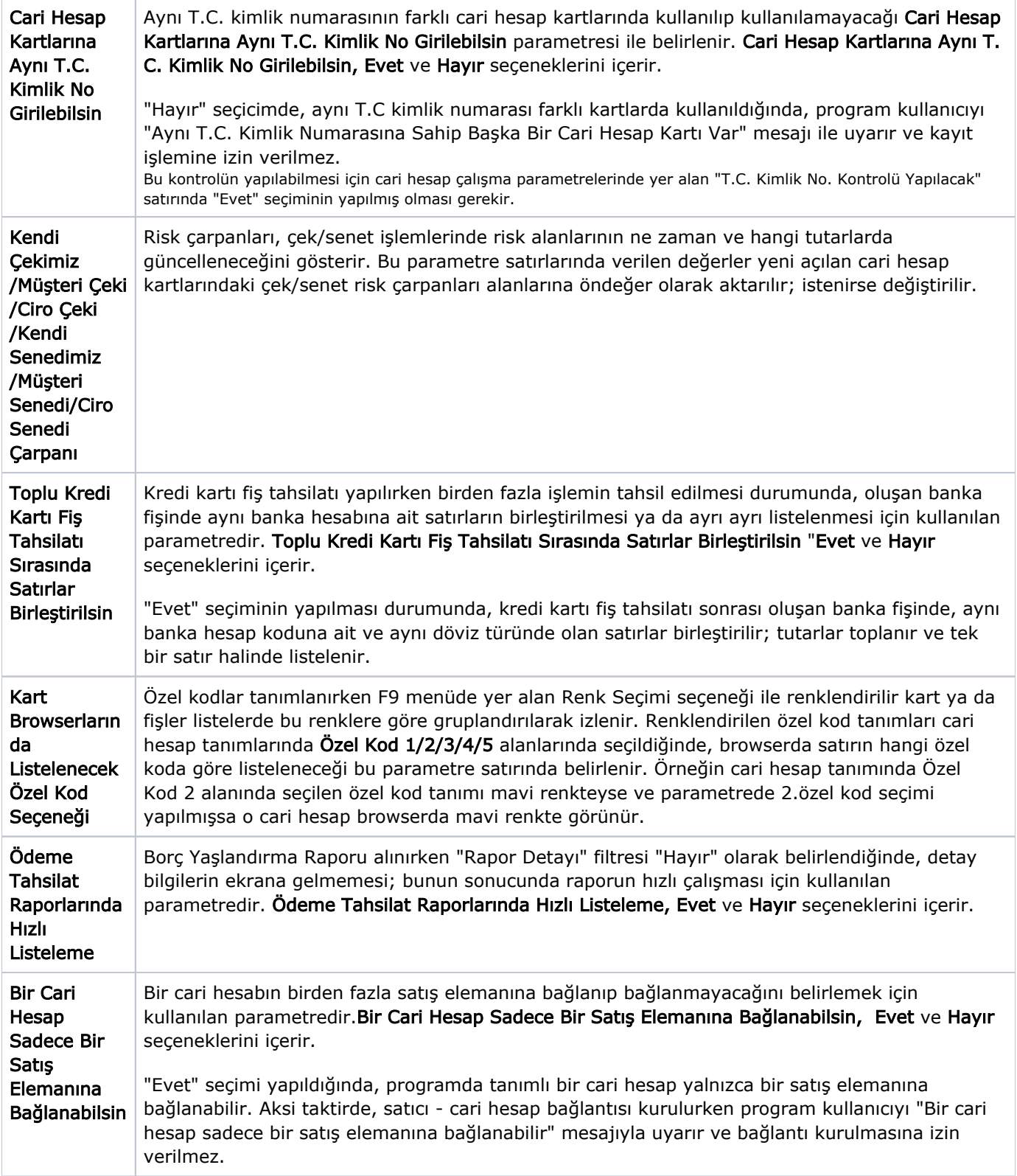

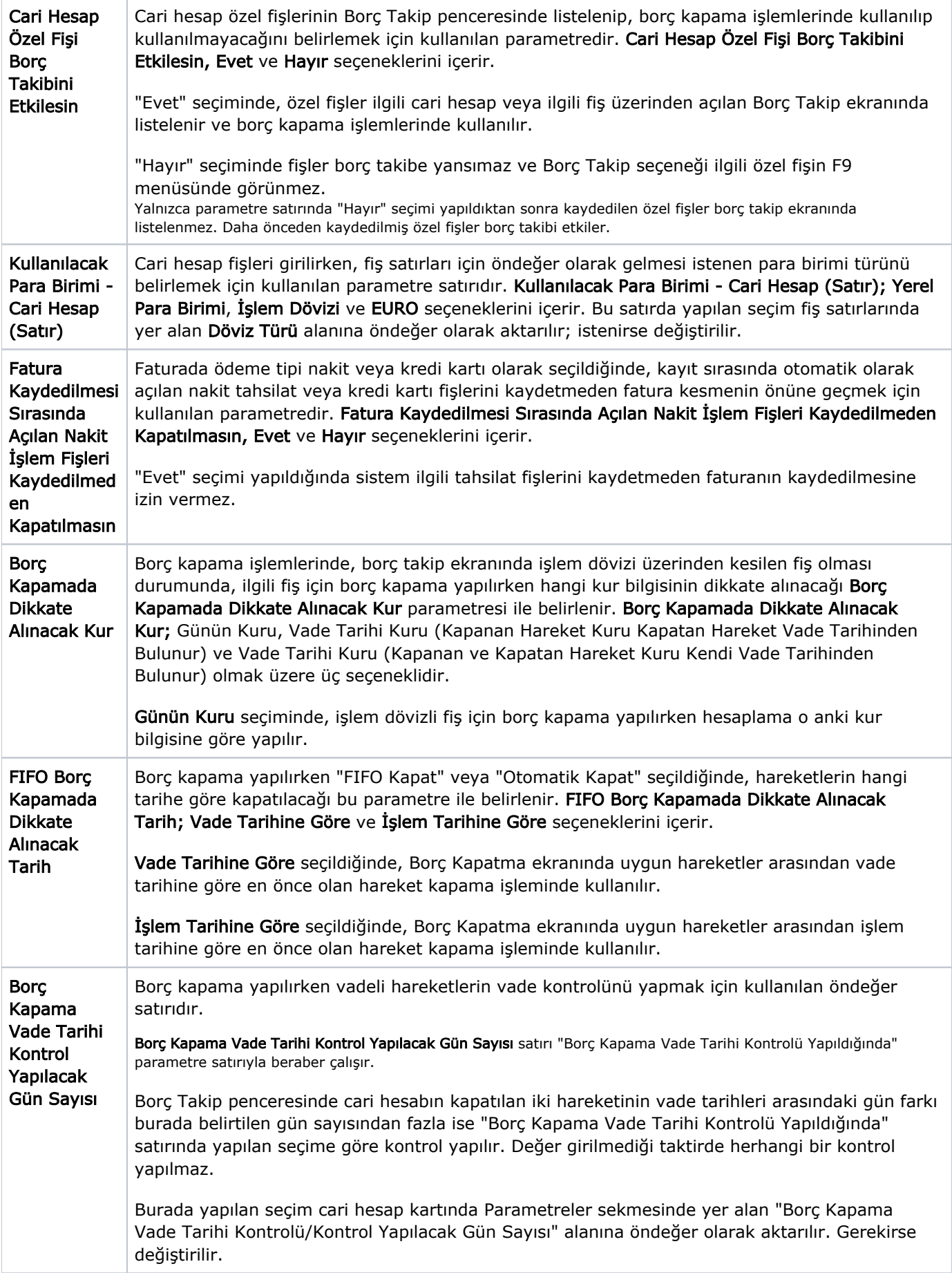

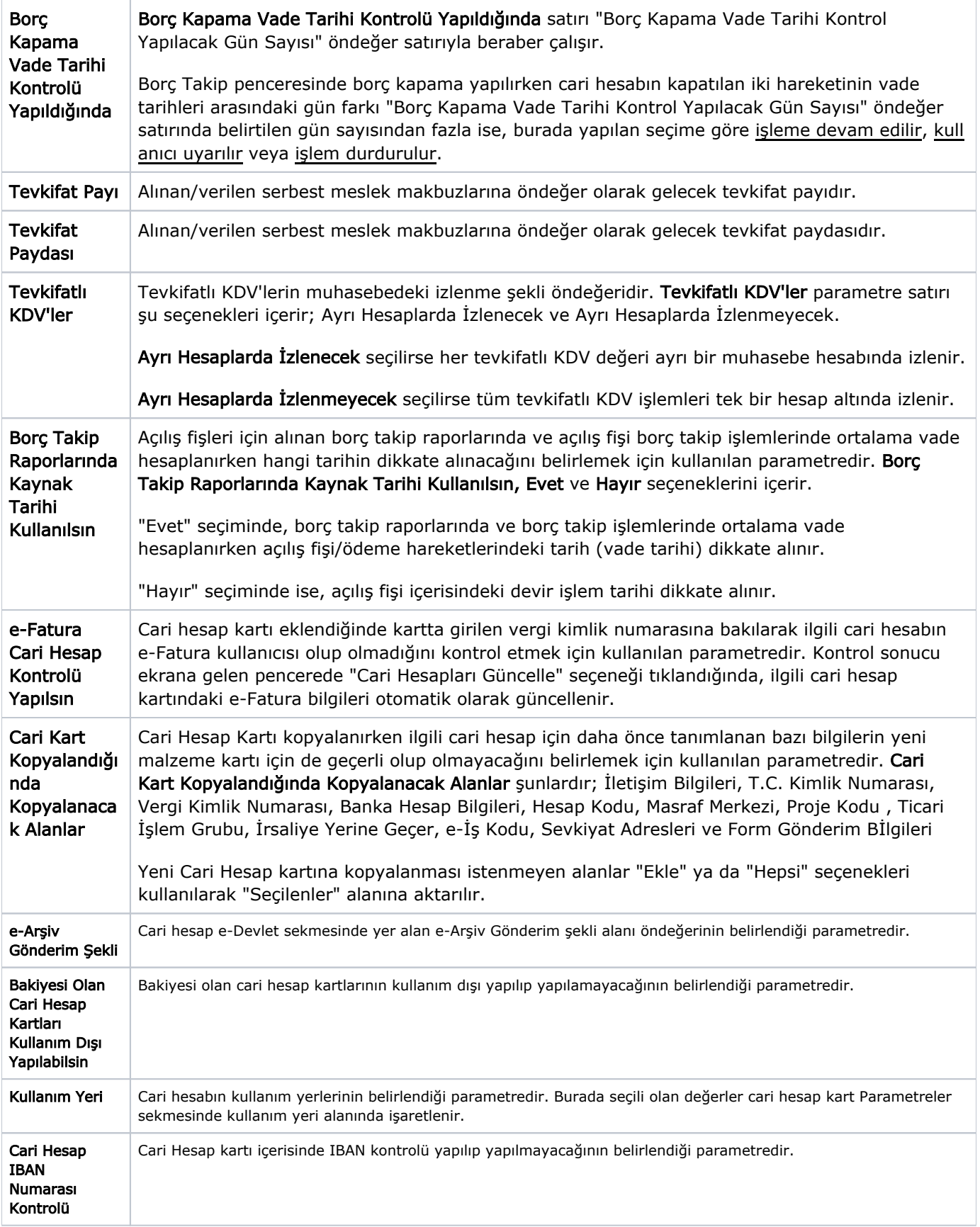

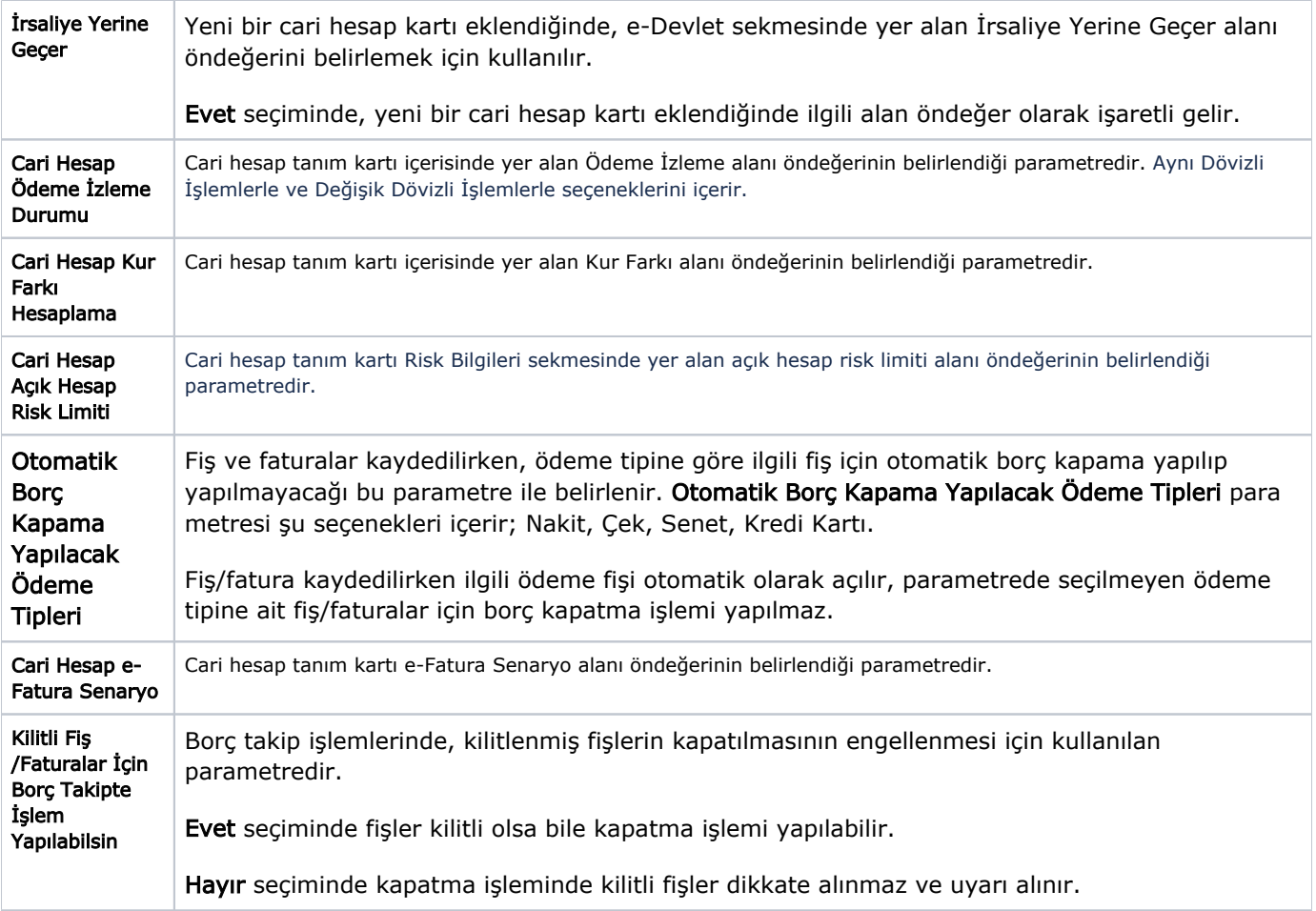